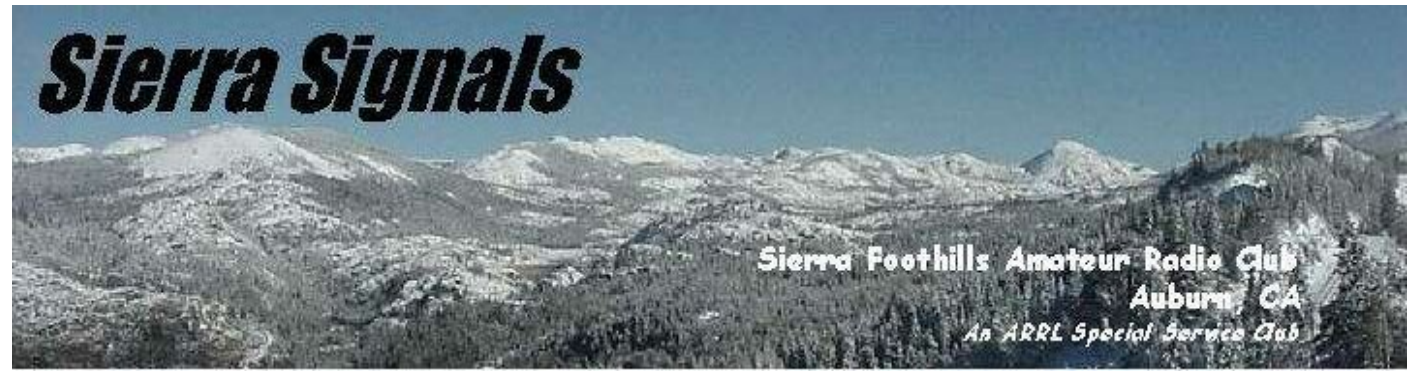

**December 2008** P.O. Box 1005, Newcastle, CA 95658

# **ARISS Commemorative Event – 25th Anniversary of Ham Radio in**

**Space** 

*(Submitted by Greg, KO6TH with permission of Frank Bauer, KA3HDO)* 

Twenty-five years ago this week, Owen Garriott, W5LFL, made history by being the first amateur radio operator to talk to hams from space. Owen's historic flight on the STS-9 Space Shuttle Columbia mission was launched on November 28 and landed on December 8, 1983. Owen's ham radio adventure on STS-9 ushered in a host of outstanding outreach activities that continue today with the ARISS program.

Many will recall that first set of contacts and downlinks with Owen. Those first contacts allowed each of us to share the excitement of

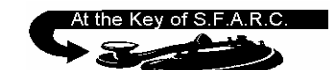

#### **OFFICERS**

**PRESIDENT** Don Hay, WB6LPJ wb6lpj@arrl.net **VICE PRESIDENT** Casey McPartland, W7IB w7ib@arrl.net **SECRETARY** Wayne Stilwell, W6DT dxwayne@juno.com **TREASURER** Leslie Nye, K7NYE leslie@incite1.com **DIRECTORS** Jim Griffith, KI6AZH jim griffith@usamedia.tv Chuck Minton, KG6FFK chuckminton@wizwire.com Norm Medland, W6AFR norm.linda@surewest.net **REPORTERS** *Satellites:* Greg, KO6TH *History:* Gary, KQ6RT

*Misc Radio:* Fred, K6DGW

**RESOURCES REPEATERS** 145.430 (-0.6 MHz/PL 162.2) 440.575 (+5.0 MHz/PL 94.8)

223.860 (-1.6 MHz/PL 100.0) **CLUB NET**

Thursdays, 7:30PM, K6ARR/R 145.430

### **CLUB MEETINGS**

Second Friday of the month, 7:30PM at the Library, 350 Nevada St, Auburn CA **CLUB BREAKFAST** Last Sat of the month at Susie's Café, Cirby at Riverside, Roseville – 8:00 AM **NET CONTROL OPS** Dave Jenkins, WB6RBE Gary Cunningham, KQ6RT Norm Medland, W6AFR Casey McPartland, W7IB **EDITOR** Deb Cunningham, KF6LXN 916.663.4143 kf6lxn@sbcglobal.net

space exploration through Owen's first-hand eyewitness accounts. Owen's ham radio legacy enabled space travelers that have flown on the Space Shuttle, the Space Station Mir and now the International Space Station to share their journey of exploration. And Owen's son Richard, W5KWQ just a month ago carried the torch further to become the first 2nd generation amateur rdaio operator to talk to hams from space. What other hobby, except amateur radio, could or would open the communications lines of space travelers beyond that of the space agencies or international heads of state??

(*continued on page 2)*

### **2008/09 Calendar of Events**

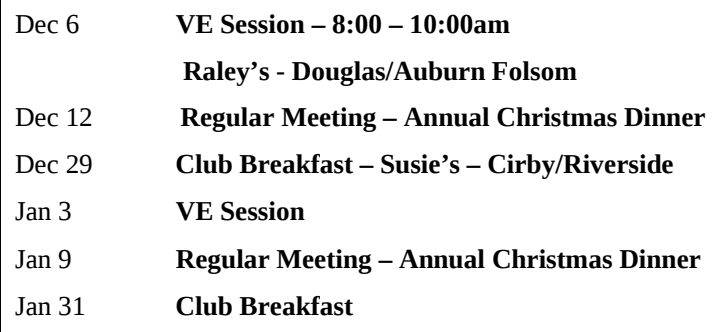

### *We encourage members to receive Sierra Signals via email to save the Club the cost of reproduction and mailing*

Sierra Signals is published monthly by the Sierra Foothills Amateur Radio Club for the information of it's members and friends, and is distributed via E-mail and USPS mail. Opinions expressed are those of the authors. Newsletter exchanges with other clubs via E-mail are welcomed. Contact the editor to be placed on the E-mailing list. The contents of Sierra Signals are copyrighted by the Sierra Foothills *Amateur Radio Club, and all rights are reserved. That said, we will gladly permit republications for non-profit uses of all text material. Photos require the consent of all persons pictured in them, and some of our material is copyrighted by others and published by permission. You'll need to contact them for permission.* 

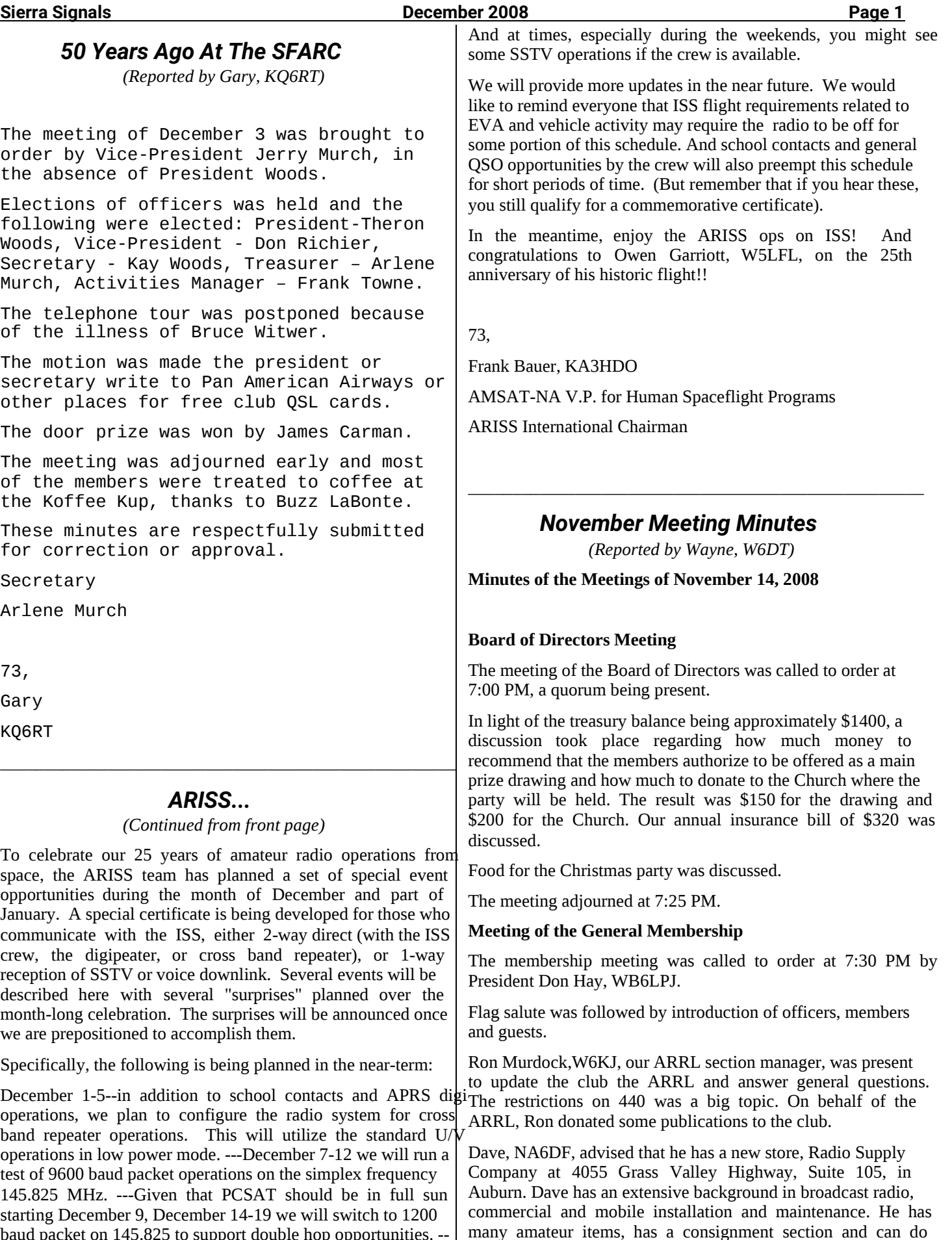

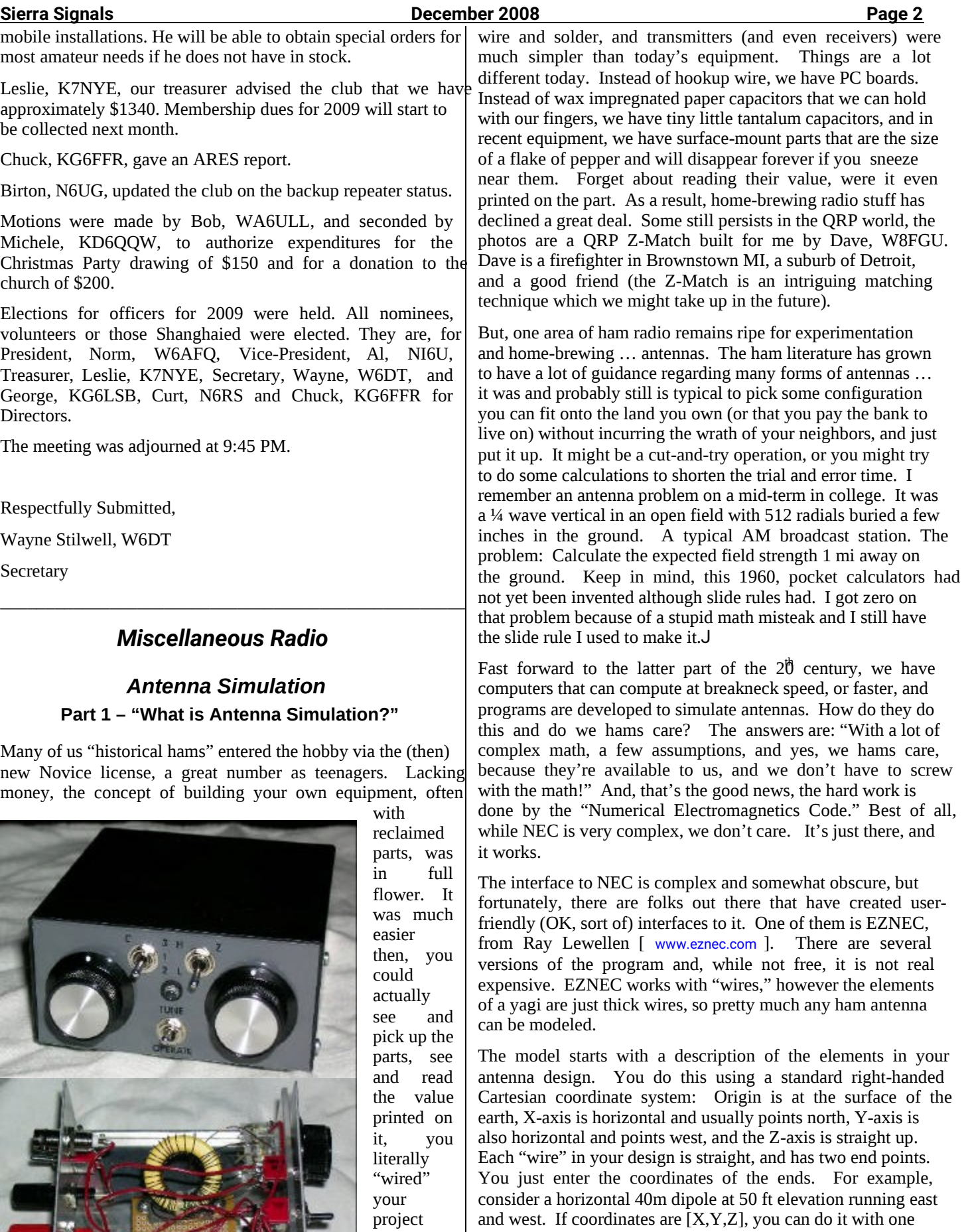

wire [0, -32, 50 / 0, 32, 50], or you can do it with two wires [0, -32, 50 / 0, 0, 50][0, 0, 50 / 0, 32, 50]. EZNEC will note that

with hookup

#### **Sierra Signals December 2008 Page 3**

the two wires share a common coordinate and will connect them electrically. You put a "source" [aka transmitter] at the center of the one wire or the junction of the two.

NEC operates by computing the currents in the wires, taking into account their mutual interaction. To do this, it divides the wire into "segments" and assumes the current is constant within each segment. As a result, you need to specify enough segments such that they will each be small enough to make that assumption valid. We all know that ground plays a big role in many antenna designs, EZNEC allows you to specify the type of ground you have. You can also include loading coils and traps.

What do you get out of the simulation? In two words, "a lot." You can get radiation patterns, both azimuth patterns arour the compass, and elevation patterns. You can even get 3D patterns although they're a little hard to understand. EZNEC will compute "source data" for you – feed point impedance, SWR, and the like. It will even sweep your design across the band and give you an SWR plot vs frequency.

What won't it do? Well, first and foremost, it is not reality. It isn't going to account for the tree at the end of your antenna, or the metal building underneath it. The professor in a simulation class at Cal Poly put it accurately, but a bit crudely so I'll skip it here in Sierra Signals, email me for the quote. Some simulations can be extraordinarily accurate and realistic … calculating the position of a spaceship is the best example I can think of, but even there, some variable effects are always not accounted for. Antenna simulations are far less accurate, but still very useful. For Part 2 [and maybe Part 3, I don't know how this will go], we'll design an antenna, I'll model it and we'll look at the model and results and what they mean.

And, the answer to the puzzle in last months issue: I put my padlock on the box and send it to you. You put your padlock on the box along with mine and send the box back to me. I take my padlock off and send the box back to you. You take your lock off, open the box, and turn on the Elecraft K3. There are cryptographic analogs to this simple puzzle, however they are fairly complex since multiply encrypted messages must be decrypted in the reverse order in which they were encrypted.

73,

Fred K6DGW

## *Emergency Preparedness*

 $\mathcal{L}_\text{max} = \{ \mathcal{L}_\text{max} \mid \mathcal{L}_\text{max} \}$ 

*(Reported by Carl , WF6J)* 

Let's be prepared for one more emergency: FIRE

Most of us go through life with little consequences, but some of us don't. Over a year ago I was watching the news about house fire in Rancho Cordova, when I saw AD6ZP in the new coverage. It was his house that was going up in flames. Another unfortunate event was in Fair Oaks where WA6CMM's long wire blew loose in a storm and hit the high tension power line causing a lot of voltage to zap into the shack. An a few years ago there was N6SNO's encounter with a lightning strike. Hope I now have your attention.

A potential disaster large or small isn't planned, they happen when you least expect them. The best we can do is to properly prepare for them. As we do with "Go packs", field communications training, proper protocol for handling traffic, we also should add one more thing to the list in the shack... a fire extinguisher. At my place there are several: in the car, in the garage, in the kitchen and in the shack. Overdoing it? not really.. my unit in the garage was put to use when the clothes dryer caught on fire. I was lucky to have just walked into the area when it started. While calling 911, grabbed the unit and was able to stop it (the fire) in its tracks. The Rancho FD arrived, took a look and said I was lucky.

There are several types of units available, but make sure that the one in your shack is for electrical fires. That would be a dry chemical "C" type. They are sold most everywhere, don't cost much, but could save your shack, your house or your life. Oh and when you change your smoke detector batteries, also check your extinguisher to make sure it's in the "full" or safe green zone.

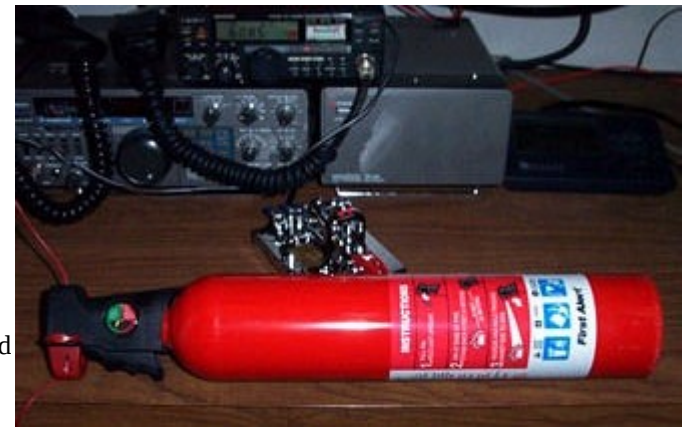

For more information on fire extinguishers go to: http://www.fire-extinguisher101.com /

### *Auburn Ham Radio Trivia*

*(Reported by John , W7GE)* 

A search of the QRZ database shows that there are now approximately 245 licensed hams within the Auburn area zip codes of 95602, 603 and 604. The Auburn ham population was not so robust 80 years ago. According to a United States Department of Commerce publication of Amateur Radio Stations of the U.S., edition of June 30 1929, there was only one licensed ham in the Auburn area during 1929. The name of this gentleman was George Mulinix with the assigned call of W6BJI. George also had a separate call sign of W6EDP for portable operation. The station license location was shown as 124 Hoffman Ave, Auburn, CA. I drove by the address to see if there were any remaining signs of ham radio activity. We first spotted a vertical antenna and then a person in the yard and introduced our self to Richard Wise who coincidently turned out to be KF6KNN. We had a nice chat with Richard who is renting the property and was not familiar with the history of the home going back to 1929. The owner lives out of the area and we did not have any immediate success in contacting him. We would enjoy hearing from anyone who may have information

#### **Sierra Signals December 2008 Page 4**

to share about George Mulinix and his early Auburn ham radio station. A typical station of that period was a homebuilt regenerative receiver and master oscillator power amplifier MOPA transmitter feeding an end fed, or center fed, wire with open wire transmission line.

73,

John, W7GE

### *Directions to Christmas Party*

The SFARC Annual Christmas party will be held on Friday Dec. 12 at the Newcastle United Methodist Church – 410 Buena Vista in Newcastle. Dinner will start at 6:30pm.

 $\mathcal{L}_\text{max} = \{ \mathcal{L}_\text{max} \mid \mathcal{L}_\text{max} \}$ 

From Sacramento: Take Hwy 80 East toward Reno. Exit Newcastle Rd./Indian Hill exit. Turn left at the light onto Newcastle Rd. Go over the freeway, the road will bear to the left and dead end at Old State Highway. Turn right on Old State Highway (the road will take a few curves) and then turn right on Buena Vista. The church is on the left about a block from the Old State Highway.

From Auburn: Take Hwy 80 West toward Sacramento. Exit Newcastle Rd. exit. Turn right onto Newcastle Rd. The road will bear to the left and dead end at Old State Highway. Turn right on Old State Highway (the road will take a few curves) and then turn right on Buena Vista. The church is on the left about a block from the Old State Highway.

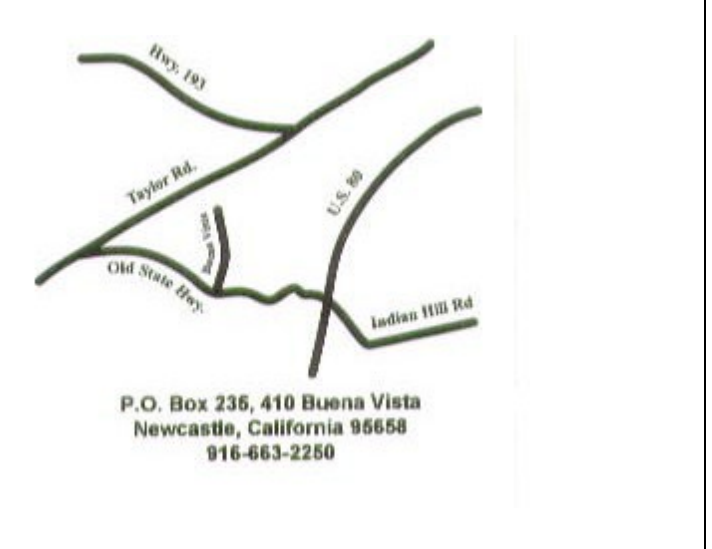

### *Stuff for Sale*

 $\mathcal{L}_\text{max} = \{ \mathcal{L}_\text{max} \mid \mathcal{L}_\text{max} \}$ 

Kenwood TS450S and AT 300 Antenna Tuner If interested - call 300-2758.

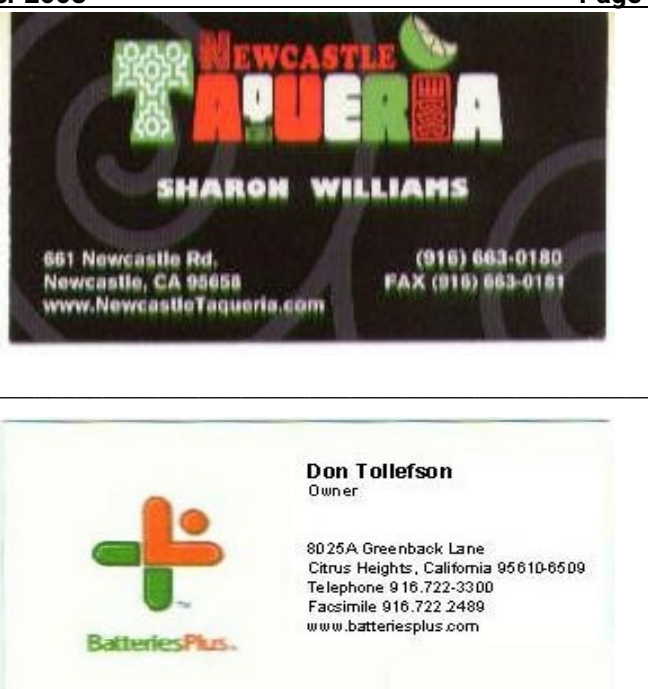

## **Radio Supply Company** Commercial Amateur CB Marine Broadcast **Dave Fortenberry** Owner 4055 Grass Valley Highway Suite 105 Auburn, CA 95602 530.888.8483 dave@fortenberry.cc www.radiosupplyco.com